# <<Windows NT Server 4.>>

<<Windows NT Server 4.0(  $\longrightarrow$  )MCSE  $\longrightarrow$ 

13 ISBN 9787302035961

10 ISBN 7302035962

出版时间:1999-11

( ) Alan R. Carter

页数:512

extended by PDF and the PDF

http://www.tushu007.com

### << Windows NT Server 4.>>

WindowsNT Server  $40($  MCSE NIME Server 4  $O(\hspace{1cm})$ Windows NT Server 4. O

Window NT Server 4.0

 $MCSE$ 

Windows NT Server 4.0<br>Windows NT Server 4.0<br>Novell NetWare Remote Access Service(RAS) (Remote Access Service(RAS) Windows NT Server Directory Services

## <<Windows NT Server 4.>>

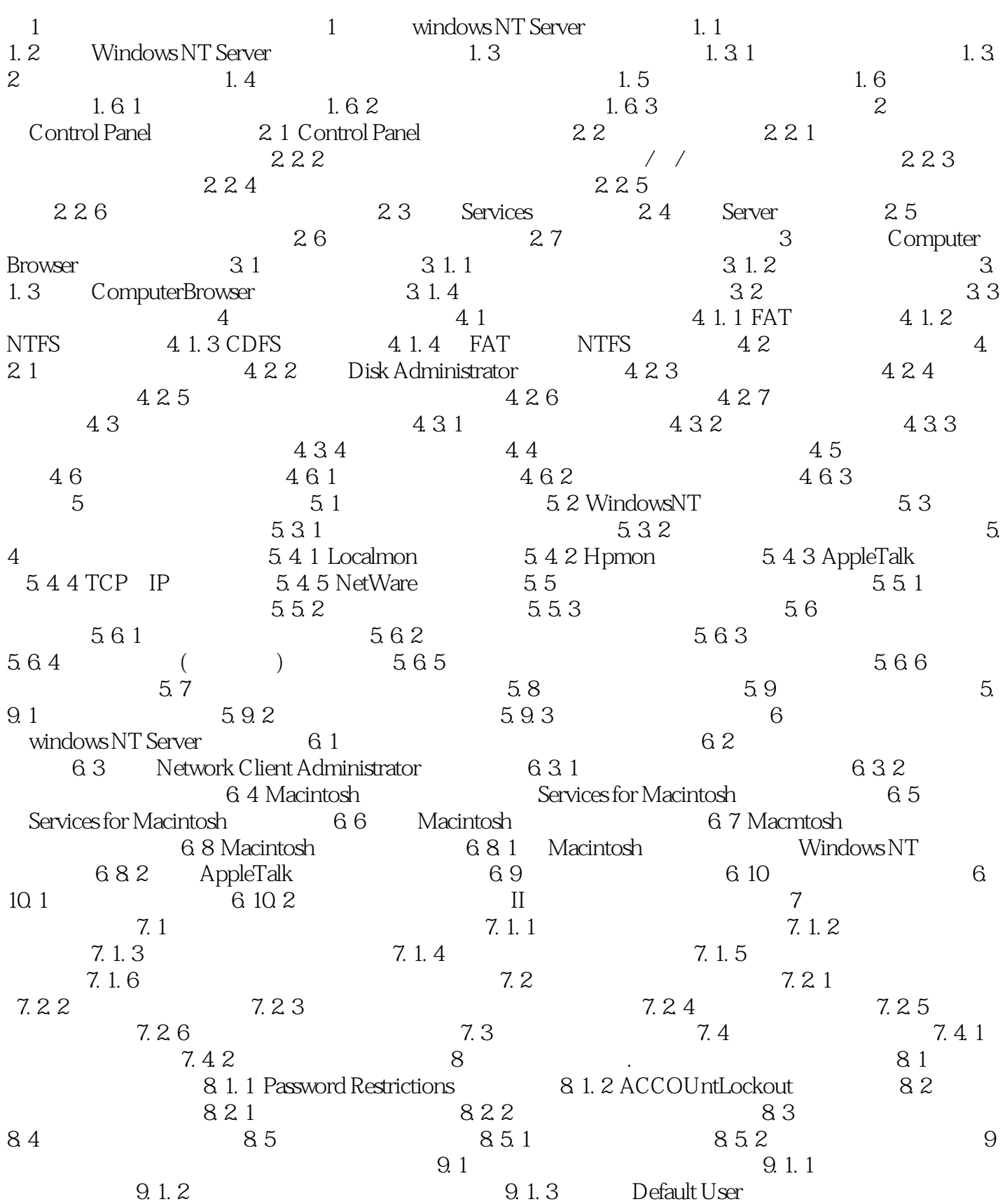

#### <<Windows NT Server 4.>>

 $9.1.4$  A11 Users  $9.1.5$   $9.1.6$  $9.1.7$   $9.2$   $9.2.1$  $9.2.2$   $9.2.3$   $9.2.4$   $9.2.5$  $9.3$  9. 4  $9.5$ 9. 5. 1 9. 5. 2 3. 2 3. 2 9. 5. 2 9. 5. 2 5. 2 9. 5. 2 5. 2  $\mu$  7. 10 5. 2 windows NT Directory Services 10. 1 Windows NT Directory Service 10. 2 and 2 and 2 and 2 and 2 and 2 and 2 and 2 and 2 and 2 and 2 and 2 and 2 and 2 and 2 and 2 and 2 and 2 and 2 and 2 and 2 and 2 and 2 and 2 and 2 and 2 and 2 and 2 and 2 and 2 and 2 a  $10.2.2$   $10.2.3$   $10.2.4$   $10.3$ 10. 4 Directory Service 10. 4. 1 10. 4. 2  $10.4.3$   $10.4.4$   $10.5$  $10.5.1 \quad 1$  $10.6$   $10.7$   $10.7.1$ 10. 7. 2 11 1 1 C 1ient—based Network Administration Tools 11. 1. 1 Windows 95 Windows NT ServerToo1s 11. 1. 2 Windows NT Workstation C1ient—based Network Administration Tools 11. 2 ndexternal C 1ient—based NetworkAddministration Too1s NT Server and 11. 3 11. 4  $12$  12  $12 \t 1$  $12.2$   $12.2.1$   $12.2.2$   $12.2.2$ 3 修改共享区 12. 2. 4 管理共享区 12. 3 管理NTFS文件和文件夹的安全 12. 3. 1 NTFS 12. 3. 2 NTFS 12. 3 3 NTFS 12. 3. 3 NTFS 12. 3. 4 NTFS  $12.4$  12. 5 NTFS 12. 5. 1 NTFS  $12.5.2$  EventVlewer  $12.6$  $12.7$   $12.8$   $12.81$  $12.8.2$   $12.8.3$  III 13 Netware 13. 1 NetWare Windows NT 13. 2 NWLink IPX SPX Compatible Transport 13. 2. 1<br>
NWLink IPX SPX Compatible Transport 13. 3 NWLink IPX SPX Compatible Transport 13. 3 NWLink IPX SPX Compatible 13. 3 NWLinkIPX SPX Compatible Transport 13. 4 SAP Agent 13. 5 Gateway Service for NetWare(GSNW) 13. 5. 1 Gateway ServiceforNetWare(GSNW) 13.5.2 GateWay ServiceforNetWare(GSNW)  $13.6$  NetWare  $13.7$   $13.8$ 13. 8. 1 13. 8. 2 13. 8. 2 14 Netware Windows NT 14. 1 NetWare Windows NT 14. 2 Migration Too1 for NetWare 14. 3 14. 4 NetWare Widobws NT Server 14. 5 14. 6 14. 6 15 1 TCP IP 15. 1 TCP IP  $15.2 \text{ IP}$  15. 2. 1  $15.2 \text{ P}$  15. 2. 2  $15.3 \text{ P}$ IP  $15.3.1$ DHCP
IP  $15.3.2$ IP 15. 4 IP 15. 4. 1 15. 4. 1 15. 4. 2 15. 4. 3 DHCP Relay Agent 15. 5 WindowsInternet Name Sewice(WINs) 15. 6 Microsoft DNS Server  $15.7$  15.8 TCP/IP 15.9  $15.9$  $15. 10$   $15. 10. 1$   $15. 10. 2$   $15. 10. 3$ 16 Remote Access Service 16. 1 RAS 16. 1. 1 RAS 16. 1. 2 RAS 16. 1. 3 RAS 16. 1. 4 RASNetBIOS 16. 1. 5 RAS 16. 2 RAS 16. 16. 2 RAS 16.  $2.1$  RAS  $16.2.2$   $16.2.3$   $16.2.3$ 2. 4 RAS 16.3 RemoteAccessAdmin RAS 16. 4 PPTP  $16.5$  RAS  $16.6$   $16.7$ IV 17 Performance Monitor 17. 1 Performance

# <<Windows NT Server 4.>>

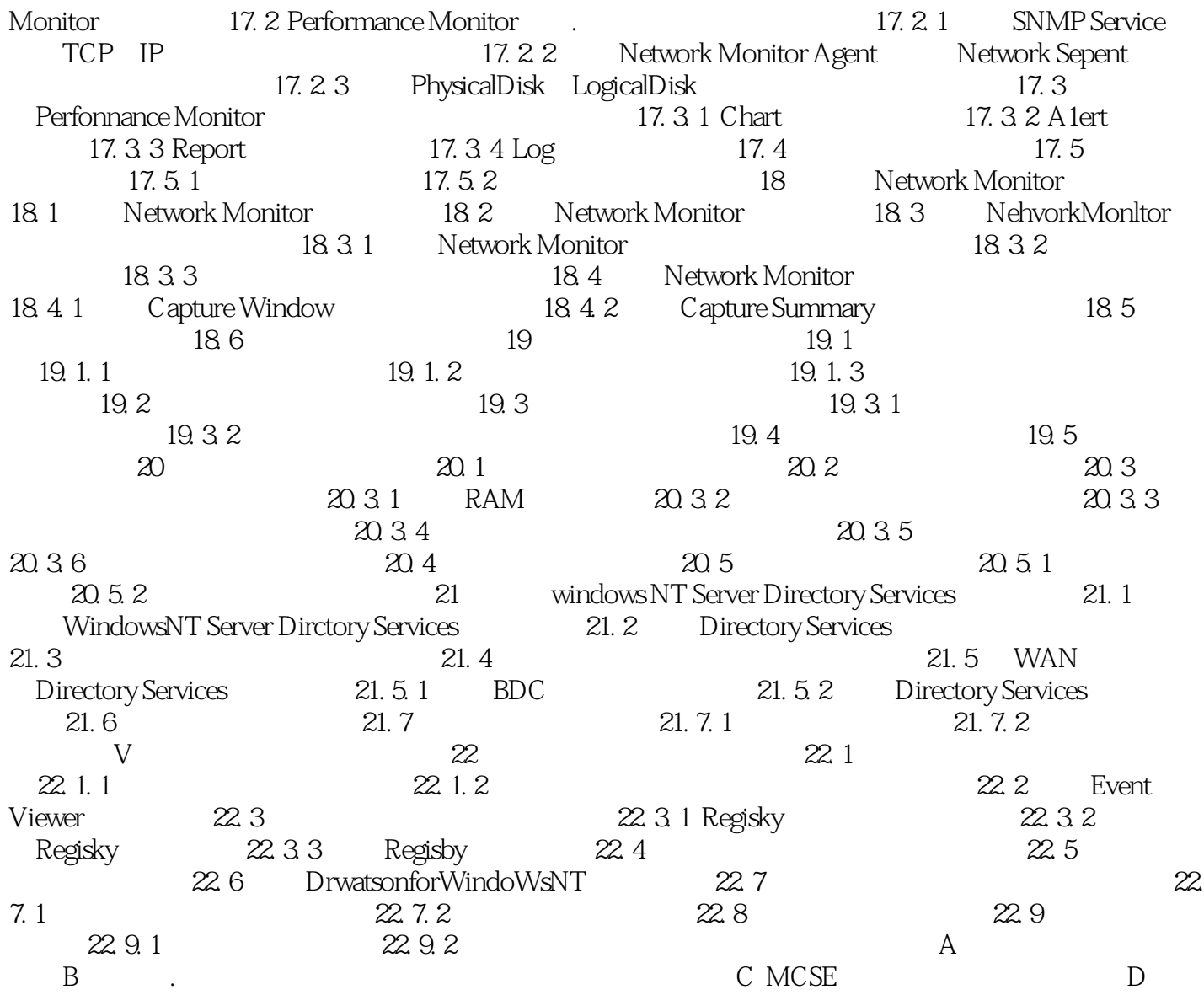

# <<Windows NT Server 4.>>

本站所提供下载的PDF图书仅提供预览和简介,请支持正版图书。

更多资源请访问:http://www.tushu007.com